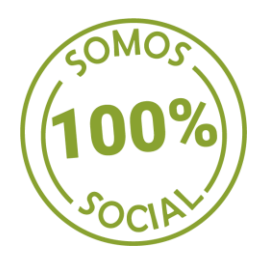

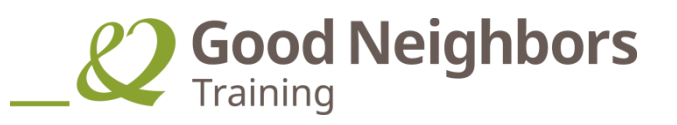

# **GESTOR DE VENTAS ONLINE**

**Objetivo:** Formar a personas cesantes en un oficio que le permita reinsertarse laboralmente, entregándoles las competencias para incorporarse en cualquier empresa que requiera un colaborador que pueda potenciar el Comercio electrónico, ya que se potencian las competencias de gestión comercial a través de la web (desde crearla) y la gestión comercial en diferentes RRSS. Este perfil es indispensable en las empresas en este momento, ya que tiene las competencias para llevar a la empresa a crecer a través del Comercio electrónico (E-commerce).

### **UNIDADES:**

## **I. INTRODUCCIÓN:**

 $\triangleright$  Aspectos generales de la actividad comercial en Chile y El Mundo.

## **II. ANALISIS DE LOS PRODUCTOS:**

- $\triangleright$  Que son los Productos y su tipología
- $\triangleright$  Que son los servicios y su tipología
- Productos y servicios más vendidos en el mercado

## **III. ASPECTOS GENERALES DE LA VENTA:**

- $\triangleright$  Que es la venta
- Etapas técnicas de la venta
- Consejos para lograr un buen cierre en las ventas
- **Ejercitación Práctica**
- **Control 1**

# **IV. INTRODUCCIÓN A LA VENTA POR INTERNET**

Qué productos son más transados por internet

### **V. ¿QUÉ ES LA PUBLICIDAD?**

- $\triangleright$  Tipos de publicidad, publicidad de productos, publicidad de servicios, publicidad de bien público, publicidad educativa, objetivos de la publicidad.
- Elementos que debe tener un buen spot publicitario ejemplos a analizar.
- **Ejercitación Práctica**

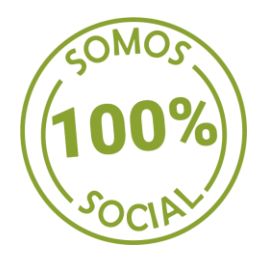

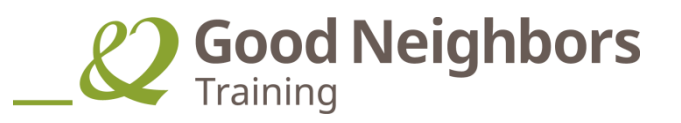

## **VI. ¿QUÉ ES MARKETING?**

- $\triangleright$  Audiencia
- $\triangleright$  Ejemplos de Marketing

## **VII. EL SURGIMIENTO DE INTERNET**

- $\triangleright$  Web 1.0, Web 2.0, Web 3.0, SEO y SEM
- ▶ Redes sociales analizar en detalles cada una de ellas
- **Control 2**

#### **VIII. COMUNICACIÓN DIGITAL**

 $\triangleright$  Cuadrante digital

#### **IX. MARKETING DIGITAL**

- **EXEC** Posicionamiento de Marca
- > Análisis FODA
- $\triangleright$  Las 5 Fuerzas de Porter
- $\triangleright$  Venta Online
- > Marketing Inbound
- $\triangleright$  Control 3

### **X. PRODUCTOS Y SERVICIOS QUE SE TRANSAN POR INTERNET**

- Ecommerce
- $\triangleright$  Modelos de negocios online
- $\triangleright$  Perfil de comprador online
- $\triangleright$  Marco legal y fiscal
- $\triangleright$  Claves de ventas por internet
- $\triangleright$  Comercio Internacional
- $\triangleright$  Forma de pago online.
- **Ejercitación Práctica**

### **XI. HERRAMIENTAS BASICAS PARA VENTAS POR INTERNET**

- $\triangleright$  Como construir una pagina web para la venta por internet
- Alternativas de autoconstrucción y de elaboración externa
- Proceso de generación de dominio y su inscripción Integración a la página de medios de ventas, carro de compra, catálogos virtuales, etc.
- Medios de pago virtuales, como funcionan y como se incorporan a nuestra página.
- **Ejercitación Práctica**

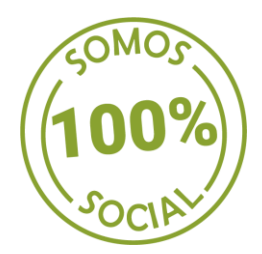

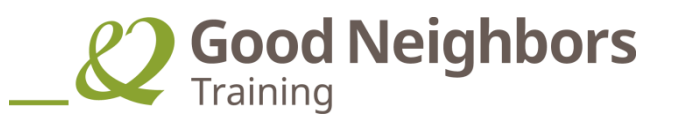

# **XII. PLATAFORMAS ONLINE PARA UNA TIENDA VIRTUAL**

- $\triangleright$  Redes Sociales
- $\triangleright$  Facebook
- $\triangleright$  Twitter
- $\triangleright$  Instagram
- YouTube
- $\triangleright$  Web 3.0
- **Ejercitación Práctica**

### **XIII. GESTIÓN DE REDES SOCIALES**

- $\triangleright$  Facebook
- > Alcance orgánico vs. Pagado
- > Facebook ADS
- Crear Campañas
- Crear Catálogo de Productos
- $\triangleright$  Facebook Business
- Métricas
- **Ejercitación Práctica**

### **XIV. TWITTER COMO PLATAFORMA DE POST VENTA**

- $\triangleright$  Publicar contenidos
- Métricas
- > Número y crecimiento de seguidores.
- > Número de seguidos.
- > Número de tweets y periodicidad de envío.
- Número de retweet y menciones
- > Alcance de las conversaciones
- **Ejercitación Práctica**

#### **XV. INSTAGRAM**

- $\triangleright$  Posicionamiento de marca
- $\triangleright$  Instagram Business
- **Ejercitación Práctica**

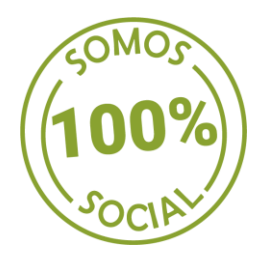

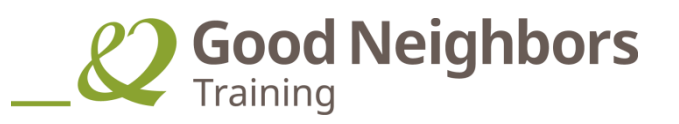

### **XVI. YOUTUBE**

- ▶ Crear Canal
- > Configuración de canal
- $\triangleright$  Youtube Studio
- $\triangleright$  Panel de Control
- $\triangleright$  Videos
- $\triangleright$  Cards y anotaciones
- > Listas de reproducción
- $\triangleright$  Miniatura de tus vídeos
- **Ejercitación Práctica**
- **Control 4**

# **XVII. TECNICAS DE VENTAS POR INTERNET**

- $\triangleright$  Acercamiento Al Cliente
- ▶ Presentación De Los Productos
- > La Cotización
- El Seguimiento
- $\triangleright$  El Cierre
- **Ejercitación Práctica**

# **XVIII. LA LOGISTICA.**

- $\triangleright$  Hacerse con proveedores especializados
- Política de gastos de envío y devolución
- $\triangleright$  Plataformas de cobro
- **Control 5**

# **XIX. REVISIÓN HERRAMIENTAS PARA GESTIÓN DE RRSS Y MÉTRICAS**

### **XX. MARKETING DIGITAL Y SEO**

- $\triangleright$  SEO y SEM
- $\triangleright$  Diferencia entre SEO y SEM

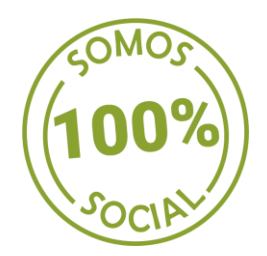

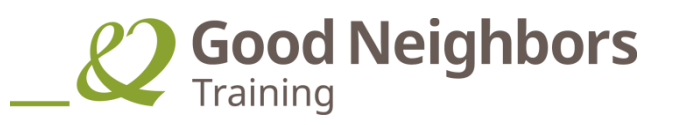

#### **XXI. HERRAMIENTAS DE GOOGLE**

- Google Trends
- **▶ Google Business**
- Descripción general
- $\triangleright$  Administrar ubicaciones
- $\triangleright$  Administrar las opiniones
- $\triangleright$  Cuentas vinculadas
- Configuración
- $\triangleright$  Asistencia
- **Ejercitación Práctica**

#### **XXII. GOOGLE ADWORDS**

- $\triangleright$  Campañas
- $\triangleright$  Anuncio
- $\triangleright$  Palabras claves
- Métricas
- **Ejercitación Práctica**

#### **XXIII. GOOGLE ANALYTICS.**

- $\triangleright$  *i*, Qué es Google Analytics y en qué te puede ayudar?.
- ▶ Crea una cuenta en Google Analytics.
- Cómo instalar Google Analytics en WordPress o en cualquier web.
- Estructura básica de Google Analytics.
- $\triangleright$  Informes.
- $\triangleright$  Informe de Audiencia.
- $\triangleright$  Informe de Adquisición.
- $\triangleright$  Informe de Comportamiento
- $\triangleright$  Informe de Conversiones
- $\triangleright$  Informe de Tiempo real
- $\triangleright$  Eventos Intelligence
- Métricas de Redes Sociales
- **Ejercitación Práctica**

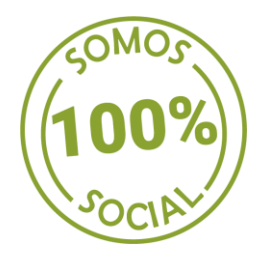

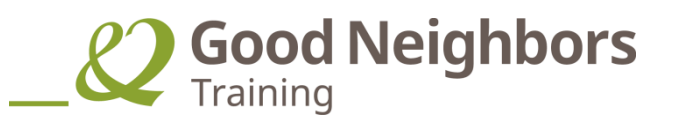

# **XXIV. PARÁMETROS DE SEGUIMIENTO Y KPI**

- $\triangleright$  Alcance
- **▶** Compromiso
- **≻** Conversión
- Retorno de Inversión
- **Control 6**

# **DURACIÓN : 150 Horas E-learning**

#### **Cotiza o solicita otros cursos con:**

Priscilla Díaz Coordinadora de Capacitación Fono: 2 2514 7895 [capacitacion@goodneighbors.cl](mailto:capacitacion@goodneighbors.cl)